### Ⅷ.ダイヤルアップ回線及びメール処理方式廃止に係る契約変更の留意事項について

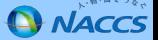

#### **Ⅷ-1.ダイヤルアップ回線及びメール処理方式廃止に係る契約変更の留意事項について**

ダイヤルアップ回線及びメール処理方式廃止に伴い、契約変更のお手続きにご協力いただき、誠にありがとうございます。ダ イヤルアップ回線又はメール処理方式の利用者様には、平成28年4月以降、個別に契約変更手続きのご案内をEメール等で送付 させていただいています。ご案内が届いている利用者様は、送付済みのEメールや下記のNACCS掲示板の専用ページをご参照いただき、必要な契約変更手続きを期限までに行ってくださいますようお願いいたします。

<NACCS掲示板掲載先>

第6次NACCS情報 ⇒ ダイヤルアップ回線及びメール処理方式廃止に係るご契約変更のご案内<br>- <u>URL:http://www.naccscenter.com/dai6ji/daial-mail.html</u> URL: http://www.naccscenter.com/dai6ji/daial-mail.html

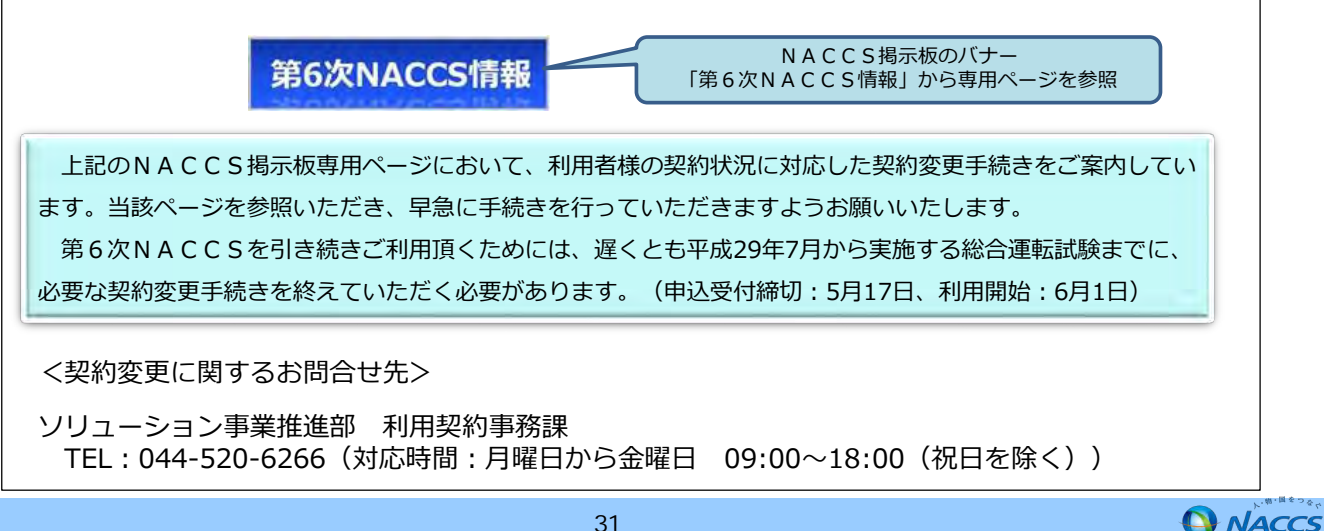

31

### **Ⅷ-2.メール処理方式の廃止及び回線メニューの変更に伴う手続き**

第6次NACCSにおけるメール処理方式の廃止或いはダイヤルアップ回線の廃止に変更に伴って必要となる契約変更手続き等は 以下のとおりとなります。該当する利用者様は期限までに必要な手続きを行っていただきますようお願いいたします。なお、現行NACCSにおいてサービスの提供を終了する際の手続等につきましては、詳細を決定次第お知らせいたします。

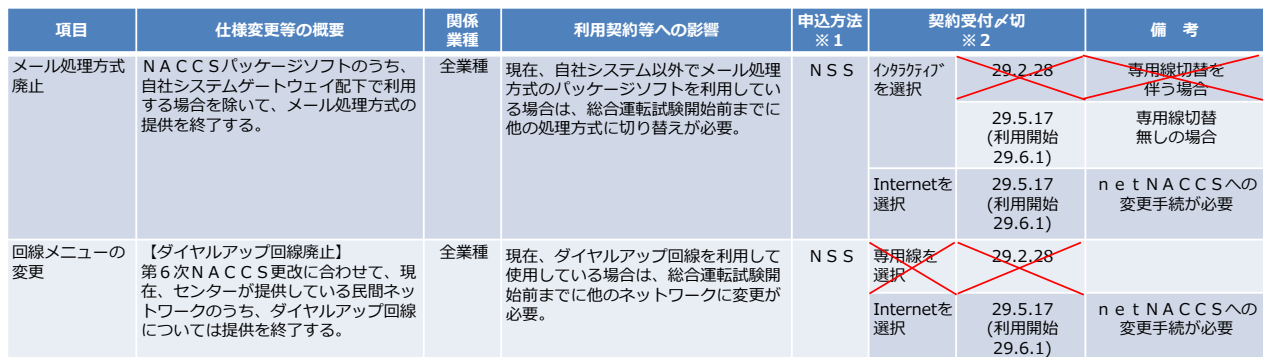

※1 NSSを利用して現行NACCSに対する契約変更手続きを行ってください。<br>※2 インタラクティブワけInternetを選択する場合で総合演転試験フェーブ!か。

※2 インタラクティブ又はInternetを選択する場合で総合運転試験フェーズⅠから参加するためには、〆切日までに変更手続きを確実に行ってください。<br>※2 ⋌切ロⅣ咚 平成20年6月16日(全)までに申込みが行われた場合 可能か銘囲で総合運転試験コェ ブⅠから参加可能とかる上うシフニルジ字を

※3 〆切日以降、平成29年6月16日(金)までに申込みが行われた場合、可能な範囲で総合運転試験フェーズⅠから参加可能となるようシステム設定を 行いますが、疑似データについては利用出来ない場合があります。

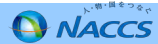

# **Ⅷ-3.メール処理方式から他処理方式に切り替える際の留意点 ①**

第6次NACCSでは、自社システムのゲートウェイ配下で利用する場合を除き、メール処理方式のパッケージソフトの提供を終了い たします。具体的には、事例1のとおり、専用線、ブロードバンド(BB)回線又はダイヤルアップ回線に直接ルータ経由で端末に接続して利用している場合となります。また、事例2の場合は、ゲートウェイ配下での利用には該当いたしませんので、ご留意ください。

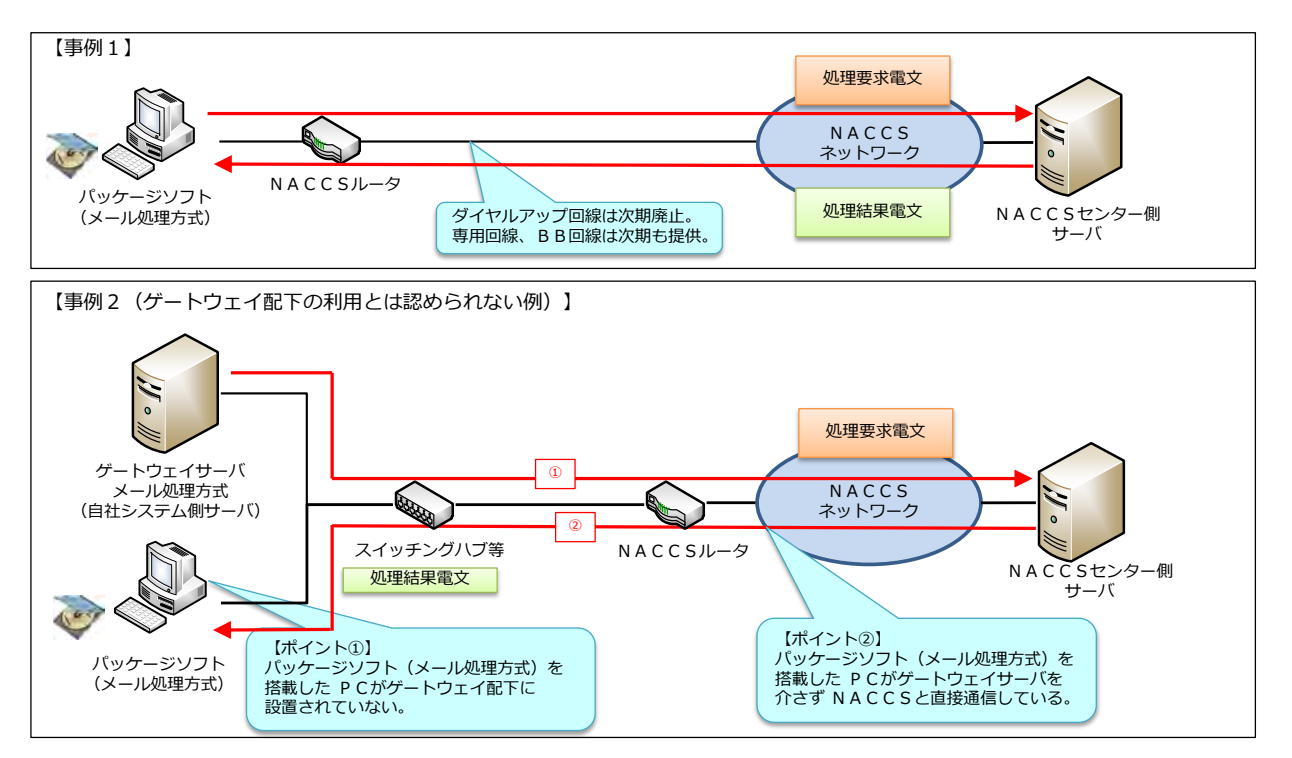

**Q NACCS** 

## **Ⅷ-3.メール処理方式から他処理方式に切り替える際の留意点 ②**

メール処理方式から他の処理方式に切り替える場合、仕掛り中のデータや帳票が取り出せなくなることや、処理が異常終了することがあ ります。このため、切り替えについては、システム更改時ではなく、平成29年7月の**総合運転試験までに、確実に**行っていただきますようお願い申し上げます。

 具体的な切り替え方法としては、**netNACCSを追加で契約を頂き、暫くの間、メール処理方式と並行利用を行った上で最終的にメール処理方式を廃止する**方法をお勧めします。

 なお、インタラクティブ処理方式に切り替えることも可能ですが、過渡期運用としてメール処理方式との並行利用を行う場合は、同一の 利用者IDを使用するため、接続処理方式を「メール」から「併用」とする契約変更手続きを行っていただき、併用期間終了後、メール処理方式の廃止手続きと併せて、接続処理方式を「併用」から「インタラクティブ処理方式」に再度変更する手続きが必要となります。

#### **【帳票出力のエラーについて】**

接続処理方式を変更すると論理端末名が変わるため、旧論理端末(メール処理方式端末)が存在しなくなることから、帳票を取り出すこ とが出来なくなります。また、出力先のメールボックスが削除されるため、帳票の出力先が不明となり、処理が異常終了します。このため、 接続処理方式を変更する場合は、暫くの間、両方式を並行利用いただきますようお願いします。**処理が異常終了した場合に、帳票の再配信等の対応は出来ません。**

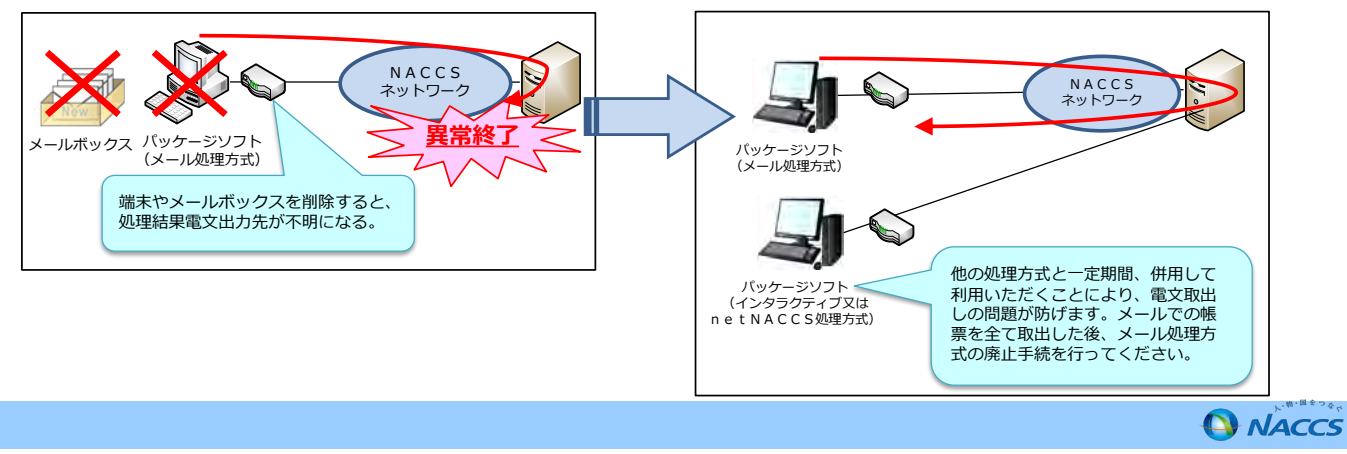